## **Fiche Activité A7 - Le déploiement d'applications avec OCS Inventory-NG**

- [OCS Présentation du déploiement d'applications avec OCS Inventory-NG](https://siocours.lycees.nouvelle-aquitaine.pro/doku.php/si7/configuration/deploiementapp_01)
- [OCS Configuration préalable au déploiement d'application](https://siocours.lycees.nouvelle-aquitaine.pro/doku.php/si7/configuration/deploiementapp_02)
- [OCS Installation du certificat du serveur chez le client](https://siocours.lycees.nouvelle-aquitaine.pro/doku.php/si7/configuration/deploiementapp_03)
- [OCS Déploiement d'une application](https://siocours.lycees.nouvelle-aquitaine.pro/doku.php/si7/configuration/deploiementapp_04)
- [OCS Exercices de déploiement d'une application à faire](https://siocours.lycees.nouvelle-aquitaine.pro/doku.php/si7/configuration/deploiementapp_05)

## **Retour au cours (C3)**

[Fiche Cours \(C3\) : Inventaire et gestion des configurations](https://siocours.lycees.nouvelle-aquitaine.pro/doku.php/si7/configuration/accueil)

From: <https://siocours.lycees.nouvelle-aquitaine.pro/>- **Les cours du BTS SIO**

Permanent link: **[https://siocours.lycees.nouvelle-aquitaine.pro/doku.php/si7/configuration/deploiementapp\\_00](https://siocours.lycees.nouvelle-aquitaine.pro/doku.php/si7/configuration/deploiementapp_00)**

Last update: **2015/11/04 23:51**

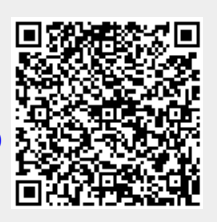